### Chapter 9c: Numerical Methods for Calculus and Differential Equations

- Higher-Order Differential Equations
	- o Cauchy/State-Variable Form
	- o Euler Method
	- o MATLAB ODE Solver ode45
	- o ode45 with Matrix Method
- **Matrix Methods for Linear Equations**
- Control System Toolbox

### Higher-Order Differential Equations

The methods used to solve first-order differential equations can be used to solve higher-order ordinary differential equations. Consider a **Spring-Mass-Damper** system:

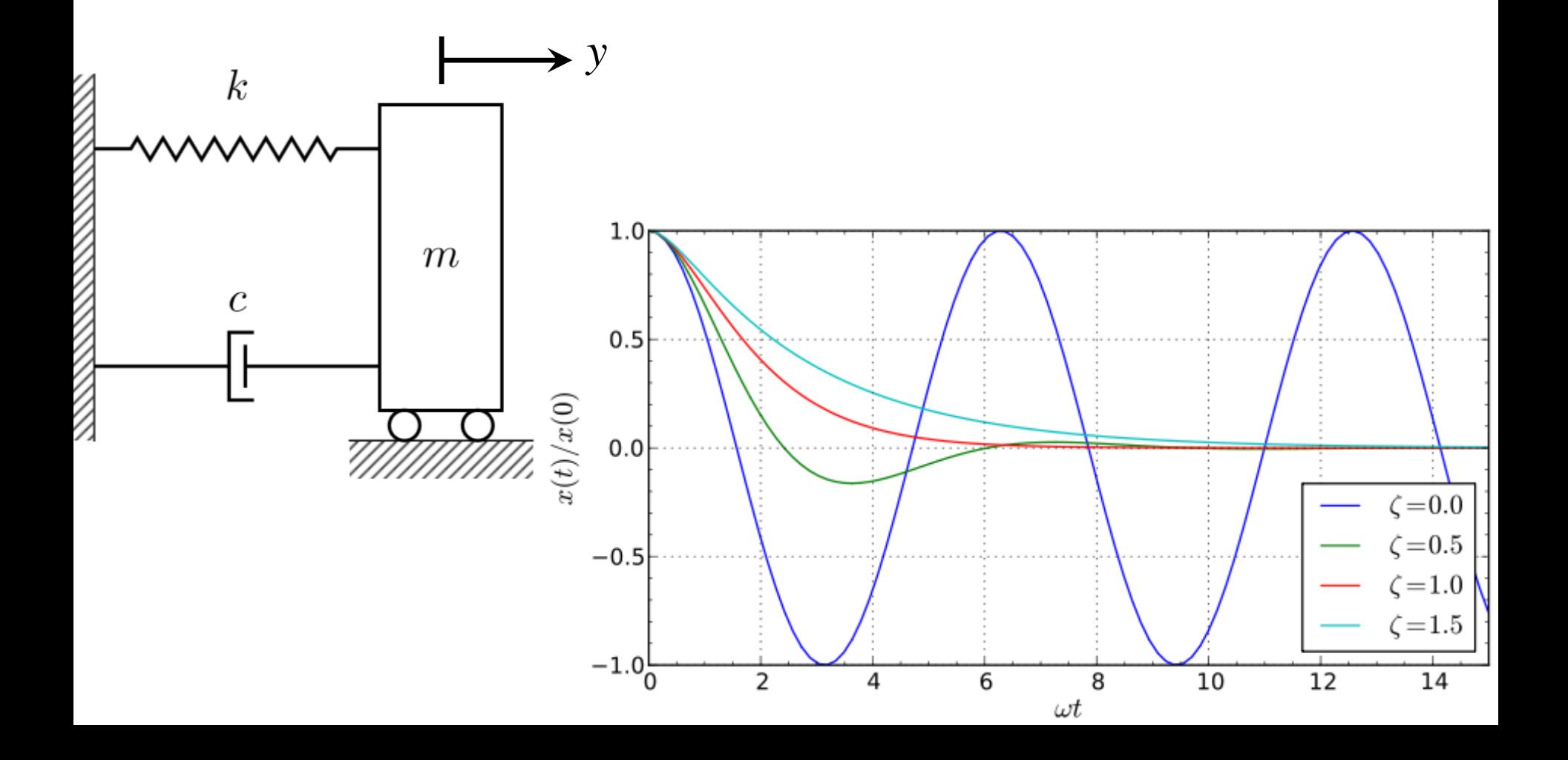

### Higher-Order Differential Equations

The mass is *m*, the spring constant is *k*, and the damping coefficient is *c*. Newton's Second Law for this system is:

 $m\ddot{y} + c\dot{y} + k y = 0$ 

where the first derivative of position with respect to time is  $\dot{y} =$  $\frac{dy}{y}$  $dt$ and the second derivative is  $\ddot{y} =$  $d^2y$  $dt^2$ 

Solve this equation by turning it into a system of two first-order differential equations. First, solve the equation for the second derivative:

$$
\ddot{y} = -\frac{c}{m}\dot{y} - \frac{k}{m}y
$$

#### Cauchy/State-Variable Form

Let  $x_1 = y$  (Position) and  $x_2 = \dot{y}$  (Velocity). Taking the derivative of the first equation gives:

$$
\dot{x}_1 = \dot{y} = x_2 \quad \text{or} \quad \dot{x}_1 = x_2
$$

Taking the derivative of the second equation gives:

$$
\dot{x}_2 = \ddot{y} = -\frac{c}{m}\dot{y} - \frac{k}{m}y
$$
 or  $\dot{x}_2 = -\frac{c}{m}x_2 - \frac{k}{m}x_1$ 

This is called the **Cauchy Form** or the **State-Variable Form**:

$$
\dot{x}_1 = x_2
$$
  

$$
\dot{x}_2 = -\frac{c}{m}x_2 - \frac{k}{m}x_1
$$

#### Euler Method

Now use the Euler Method to discretize the system of equations as follows:

$$
x_{1,k+1} = x_{1,k} + \Delta t \cdot x_{2,k}
$$

$$
x_{2,k+1} = x_{2,k} + \Delta t \cdot \left( -\frac{c}{m} x_{2,k} - \frac{k}{m} x_{1,k} \right)
$$

This system of equations is solved using the same **Time-Stepping** technique that was shown previously using the **Euler Method**.

#### MATLAB ODE Solver ode45

Alternatively, use  $\circ$ de 45 to solve the system:

 $[t, x] = ode45(@xdot, tspan, x0)$ 

Function File:

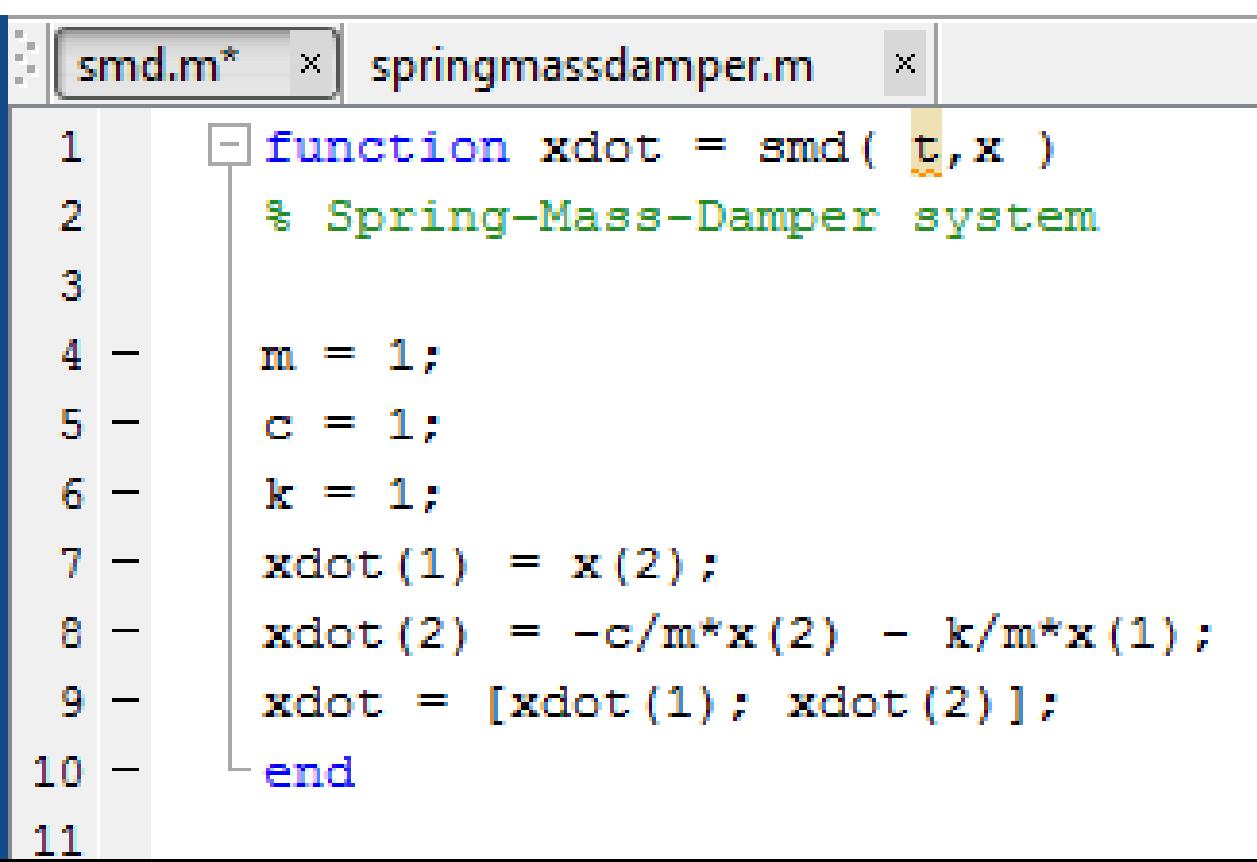

#### **MATLAB ODE Solver ode45**

Script File:

ملاء ملہ

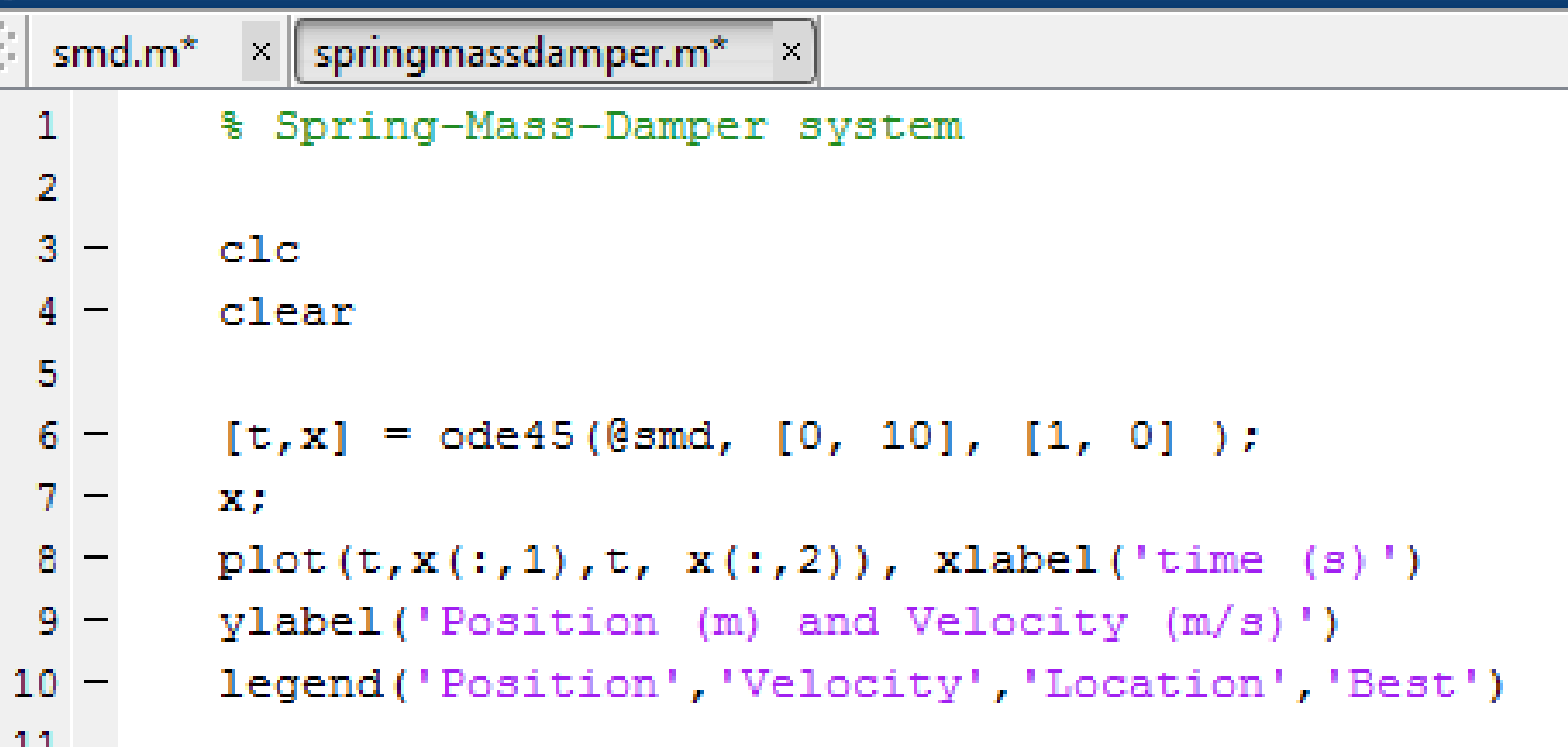

#### **MATLAB ODE Solver ode45**

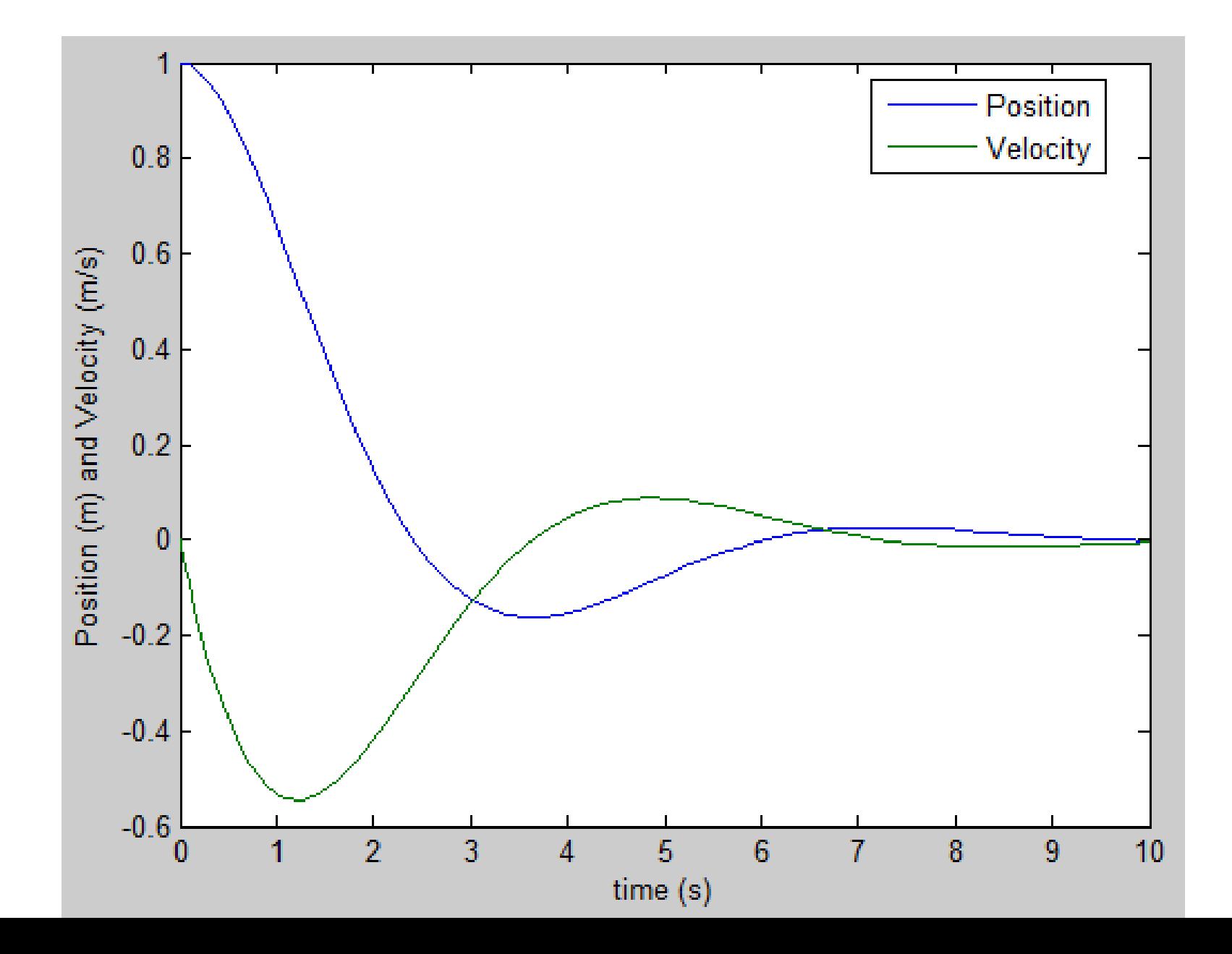

The general **Spring-Mass-Damper** problem, where  $u(t)$  is a forcing function, can be solved by casting the equation in **Matrix Form**:

> $m\ddot{y} + c\dot{y} + ky = u(t)$  $\dot{x}_1 = x_2$

$$
\dot{x}_2 = \frac{1}{m}u(t) - \frac{c}{m}x_2 - \frac{k}{m}x_1
$$

$$
\begin{bmatrix} \dot{x}_1 \\ \dot{x}_2 \end{bmatrix} = \begin{bmatrix} 0 & 1 \\ -\frac{k}{m} & -\frac{c}{m} \end{bmatrix} \cdot \begin{bmatrix} x_1 \\ x_2 \end{bmatrix} + \begin{bmatrix} 0 \\ 1 \\ m \end{bmatrix} \cdot u(t)
$$

# ode45 with Matrix Method  $\begin{bmatrix} \dot{x}_1 \\ \dot{x}_2 \end{bmatrix} = \begin{bmatrix} 0 & 1 \\ -\frac{k}{m} & -\frac{c}{m} \end{bmatrix} \cdot \begin{bmatrix} x_1 \\ x_2 \end{bmatrix} + \begin{bmatrix} 0 \\ 1 \\ m \end{bmatrix} \cdot u(t)$

In Matrix Form:

$$
\dot{\mathbf{x}} = \mathbf{A}\mathbf{x} + \mathbf{B} \cdot u(t)
$$

where

$$
\mathbf{A} = \begin{bmatrix} 0 & 1 \\ -\frac{k}{m} & -\frac{c}{m} \end{bmatrix} \quad \mathbf{B} = \begin{bmatrix} 0 \\ 1 \\ m \end{bmatrix} \quad \mathbf{x} = \begin{bmatrix} x_1 \\ x_2 \end{bmatrix}
$$

**Function File:** 

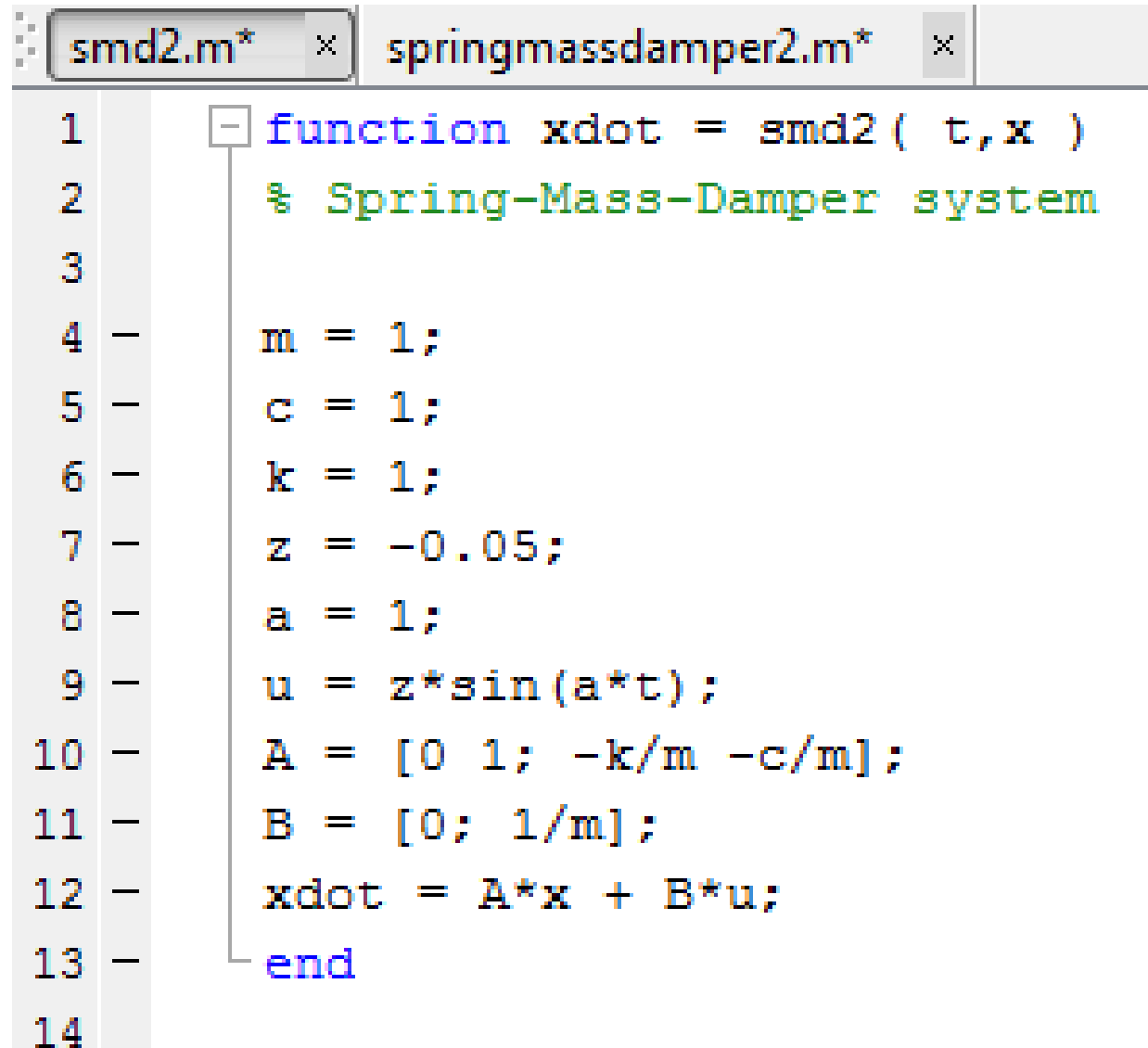

Script File:

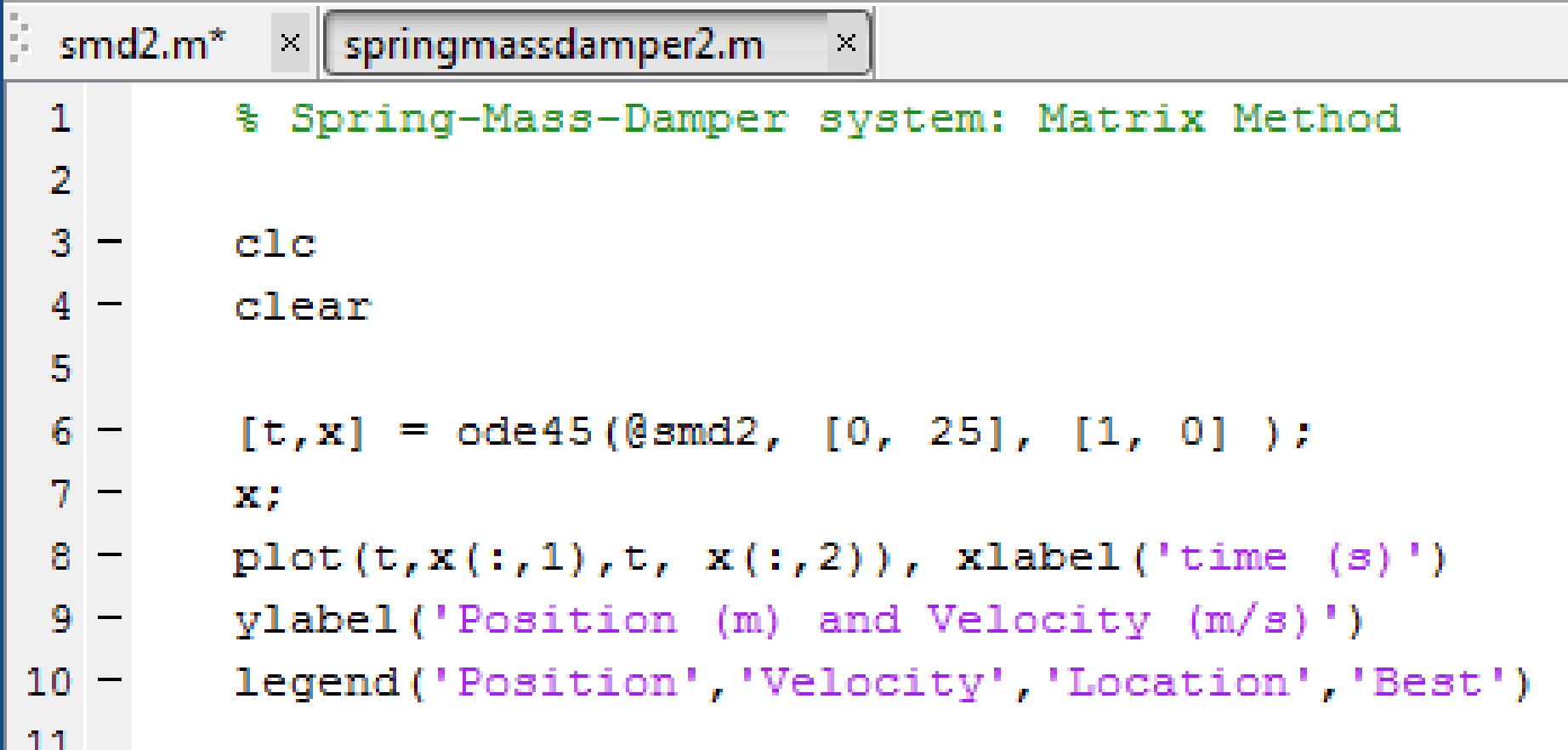

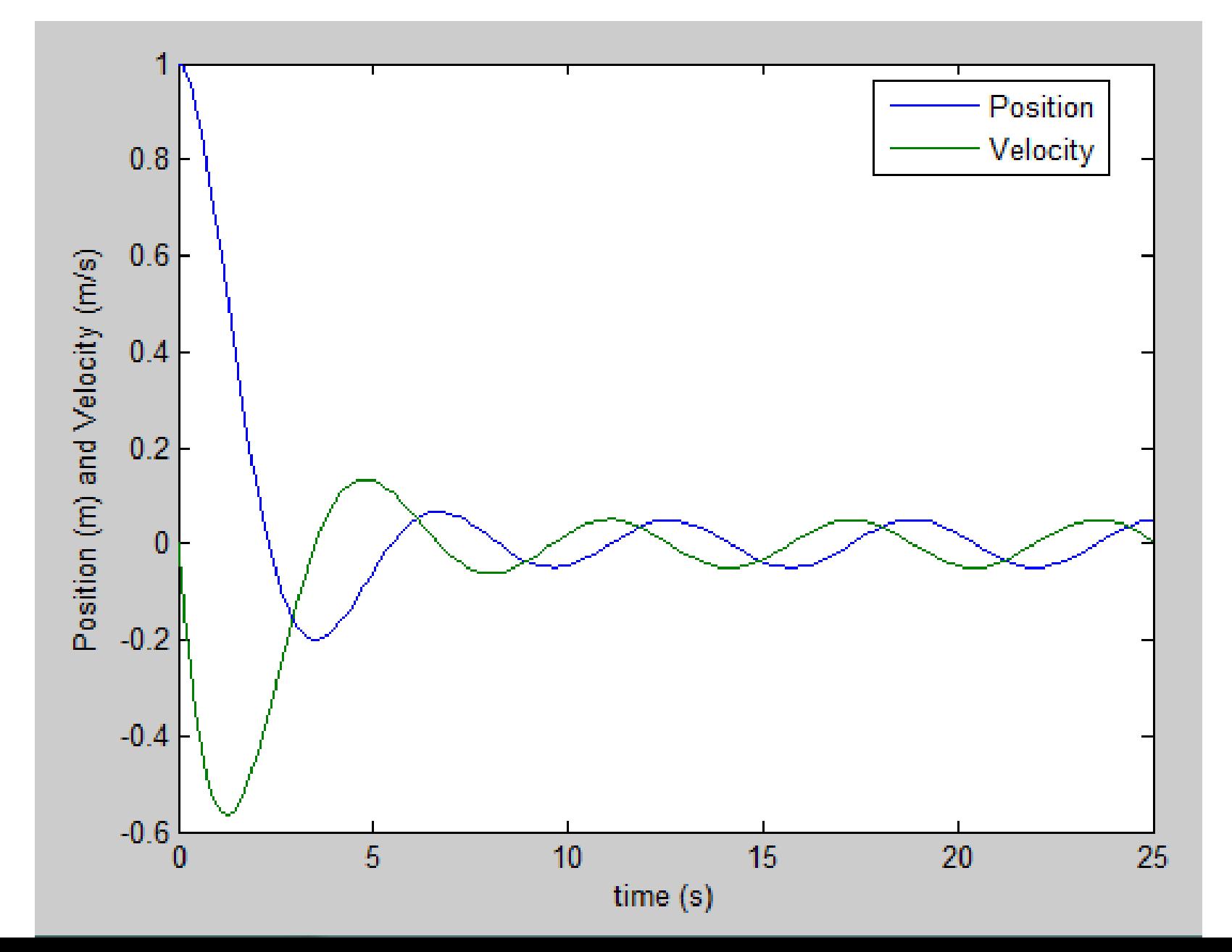

#### Matrix Methods for Linear Equations

Spring-Mass-Damper system in **Reduced Form** or **Transfer Function Form**:

$$
m\ddot{y} + c\dot{y} + ky = u(t)
$$

SMD in **State-Variable** or **State-Space Form**:

$$
\dot{x}_1 = x_2
$$

$$
\dot{x}_2 = \frac{1}{m}u(t) - \frac{c}{m}x_2 - \frac{k}{m}x_1
$$

$$
\begin{bmatrix} \dot{x}_1 \\ \dot{x}_2 \end{bmatrix} = \begin{bmatrix} 0 & 1 \\ -\frac{k}{m} & -\frac{c}{m} \end{bmatrix} \cdot \begin{bmatrix} x_1 \\ x_2 \end{bmatrix} + \begin{bmatrix} 0 \\ 1 \\ m \end{bmatrix} \cdot u(t)
$$

## Matrix Methods for Linear Equations

#### SMD in **Matrix Form**:

$$
\dot{\mathbf{x}} = \mathbf{A}\mathbf{x} + \mathbf{B} \cdot u(t)
$$

where

$$
\mathbf{A} = \begin{bmatrix} 0 & 1 \\ -\frac{k}{m} & -\frac{c}{m} \end{bmatrix} \quad \mathbf{B} = \begin{bmatrix} 0 \\ 1 \\ m \end{bmatrix} \quad \mathbf{x} = \begin{bmatrix} x_1 \\ x_2 \end{bmatrix}
$$

All three forms describe the same second-order differential equation. When the coefficients are constant, the above representation is called a Linear, Time-Invariant equation, or an **LTI Object** or **LTI System**.

#### Matrix Methods for Linear Equations

 $\dot{\mathbf{x}} = \mathbf{A}\mathbf{x} + \mathbf{B} \cdot u(t)$ 

$$
\mathbf{A} = \begin{bmatrix} 0 & 1 \\ -\frac{k}{m} & -\frac{c}{m} \end{bmatrix} \quad \mathbf{B} = \begin{bmatrix} 0 \\ 1 \\ m \end{bmatrix} \quad \mathbf{x} = \begin{bmatrix} x_1 \\ x_2 \end{bmatrix}
$$

In this case, there are only two outputs:  $x_1$  and  $x_2$ , which represent the position and the velocity of the mass  $m$ . The outputs are given in the following matrix:

$$
\mathbf{y} = \mathbf{C}\mathbf{x} + \mathbf{D}\mathbf{u}(t)
$$

If the position of the mass is desired,  $C = [1,0]$ . If the velocity is desired,  $C = [0,1]$ . In all cases,  $D = 0$ .

#### Control System Toolbox

The most general case for a second-order **LTI System** in **Reduced Form** is:

$$
a\frac{d^2y}{dx^2} + b\frac{dy}{dx} + cy = d\frac{du}{dx} + eu
$$

This system can be input to MATLAB as follows:

$$
sys = tf(right, left)
$$

where  $\forall$  f stands for **Transfer Function**. The right- and left-hand coefficient vectors are:

right =  $[d, e]$  and left =  $[a, b, c]$ 

### Control System Toolbox

Alternatively, the **LTI System** can be input to MATLAB in **State-Space Form** directly:

$$
A = [0, 1; -k/m, -c/m]
$$

 $B = [0; 1/m]$ 

 $C = [1, 0]$  for position of mass

```
D = 0
```

```
sys = ss(A, B, C, D)
```
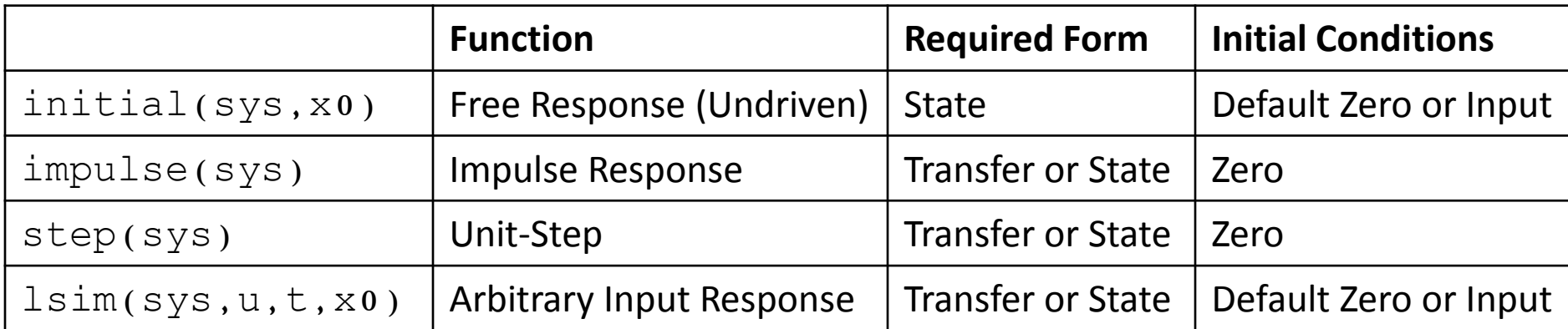

#### Initial-Condition Response

initial(sys,x0) gives the **Undriven Response** of the system of equations, where  $u(t) = 0$ , subject to a set of initial conditions:

> $2\ddot{v} + 3\dot{v} + 5v = u(t),$   $v(0) = 10,$   $\dot{y}(0) = 5$  $A =$ 0 1 − 5 2 − 3 2  $B =$ 0 1 2

The system must be cast into **State-Variable** or **State-Space** (ss) form.

#### Initial-Condition Response

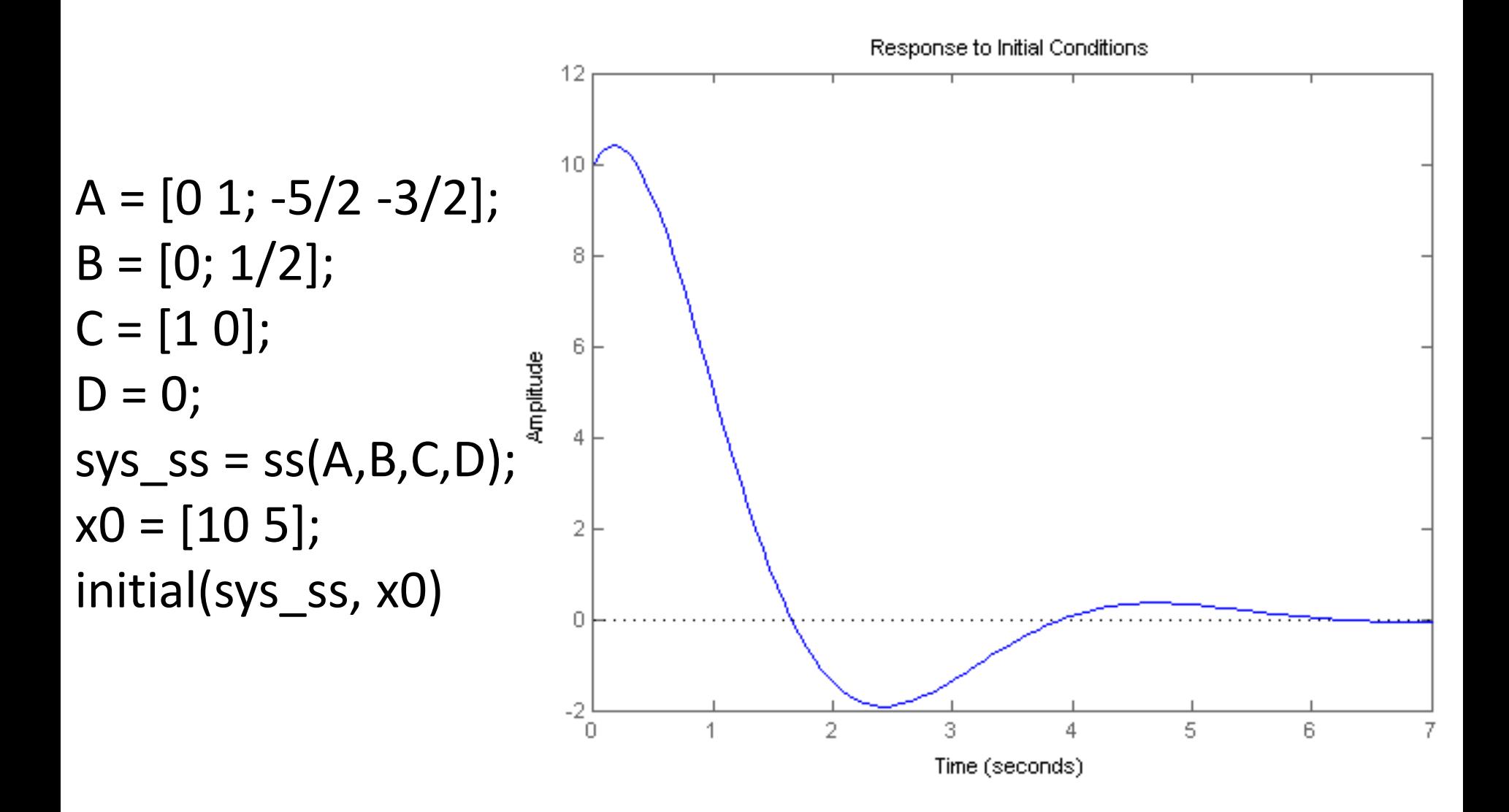

#### Impulse Response

impulse(sys) gives the response of the system of equations to an **Impulse Function**, where the initial conditions are set to zero.

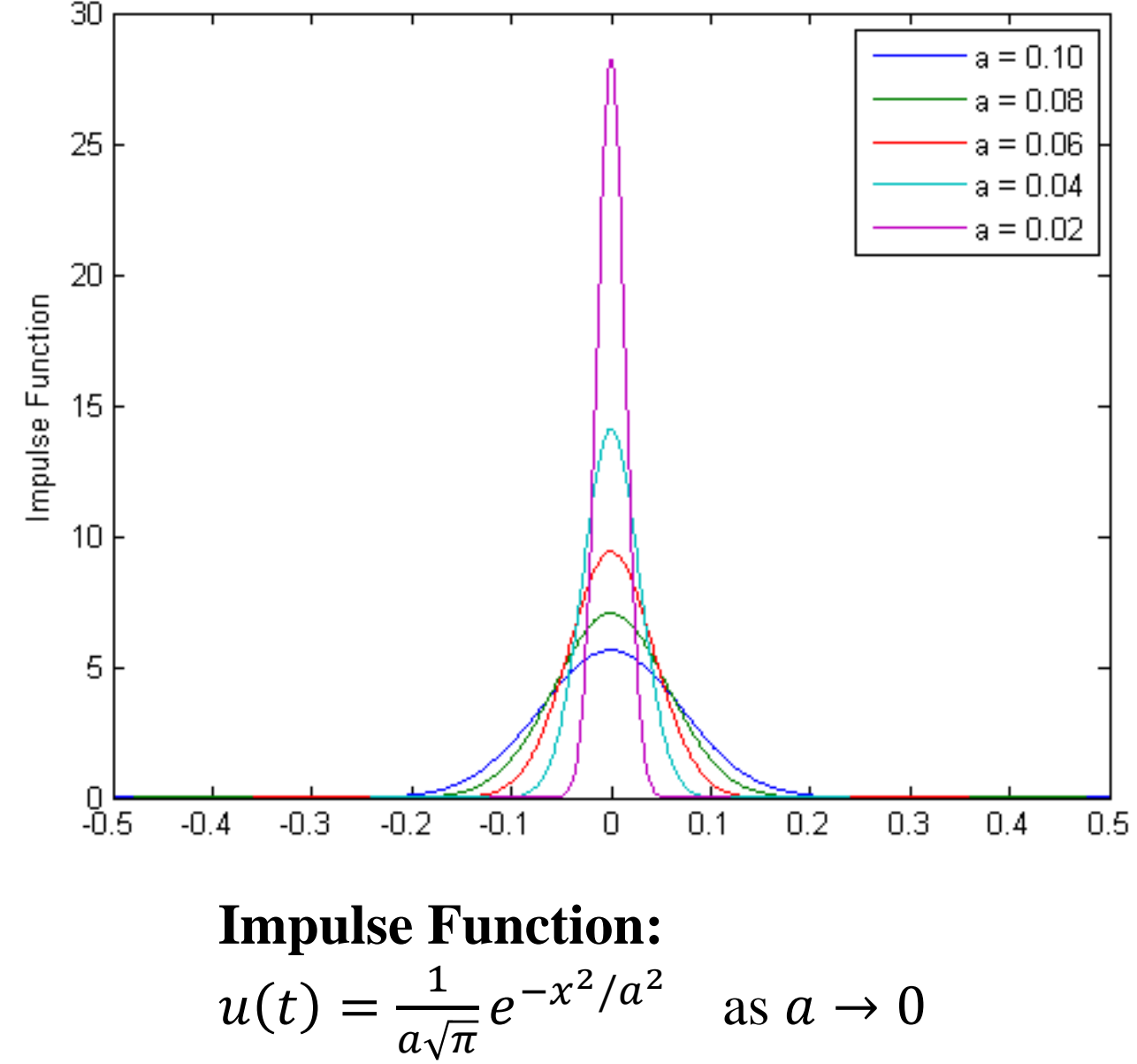

#### Impulse Response

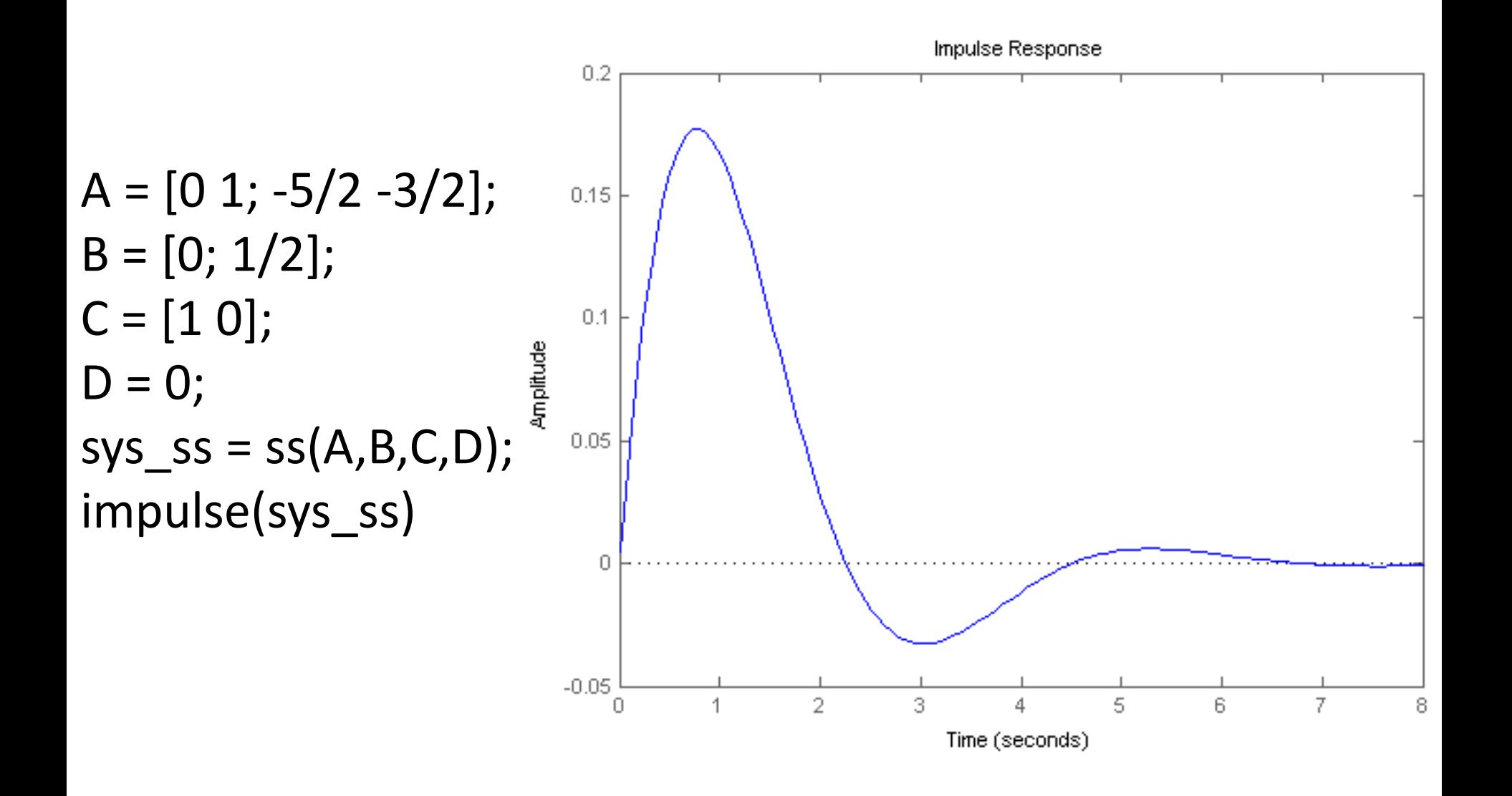

step(sys) gives the response of the system of equations to a **Unit-Step Function**, where the  $0.8$ initial conditions are set  $0.6$ to zero.

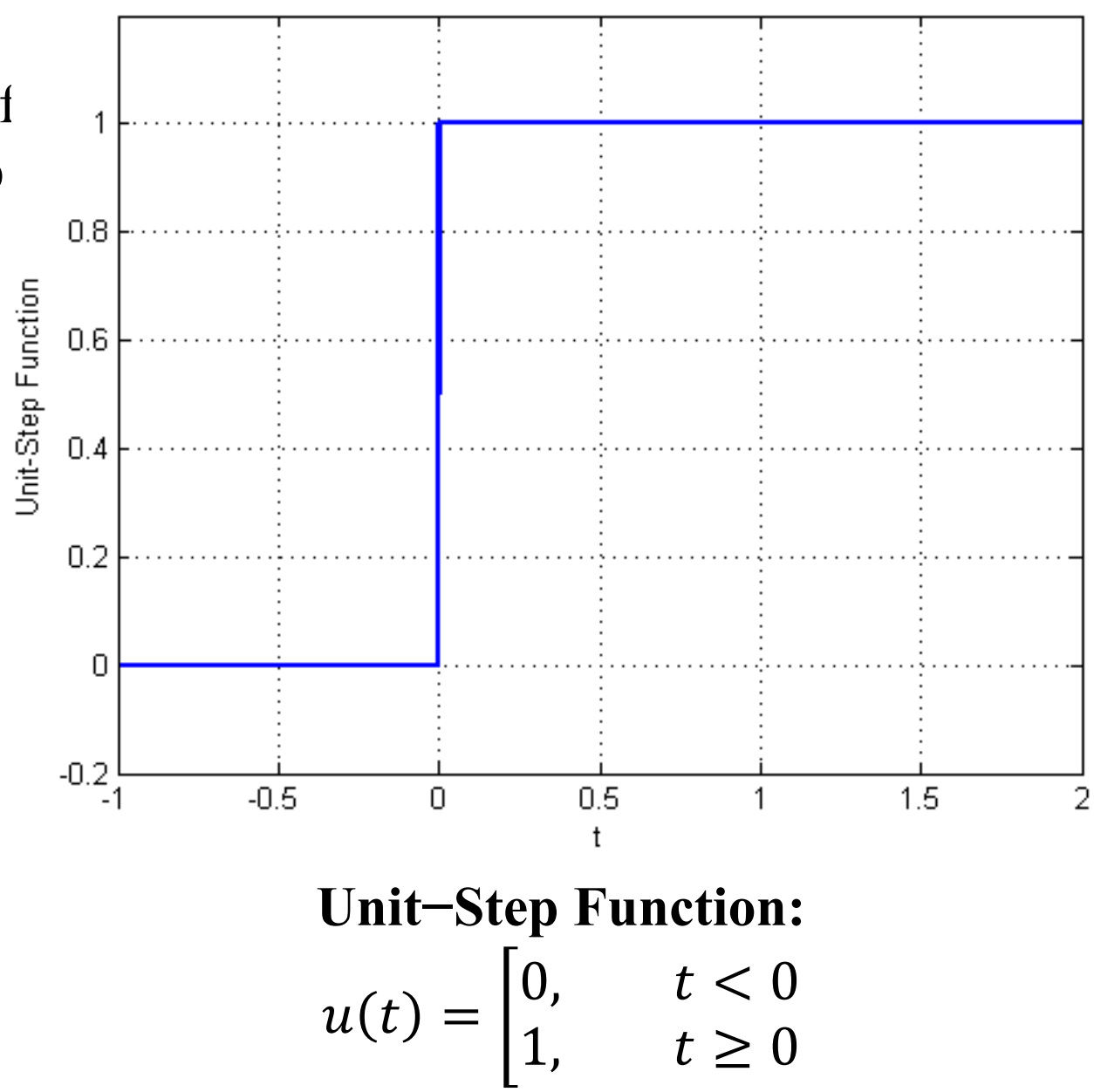

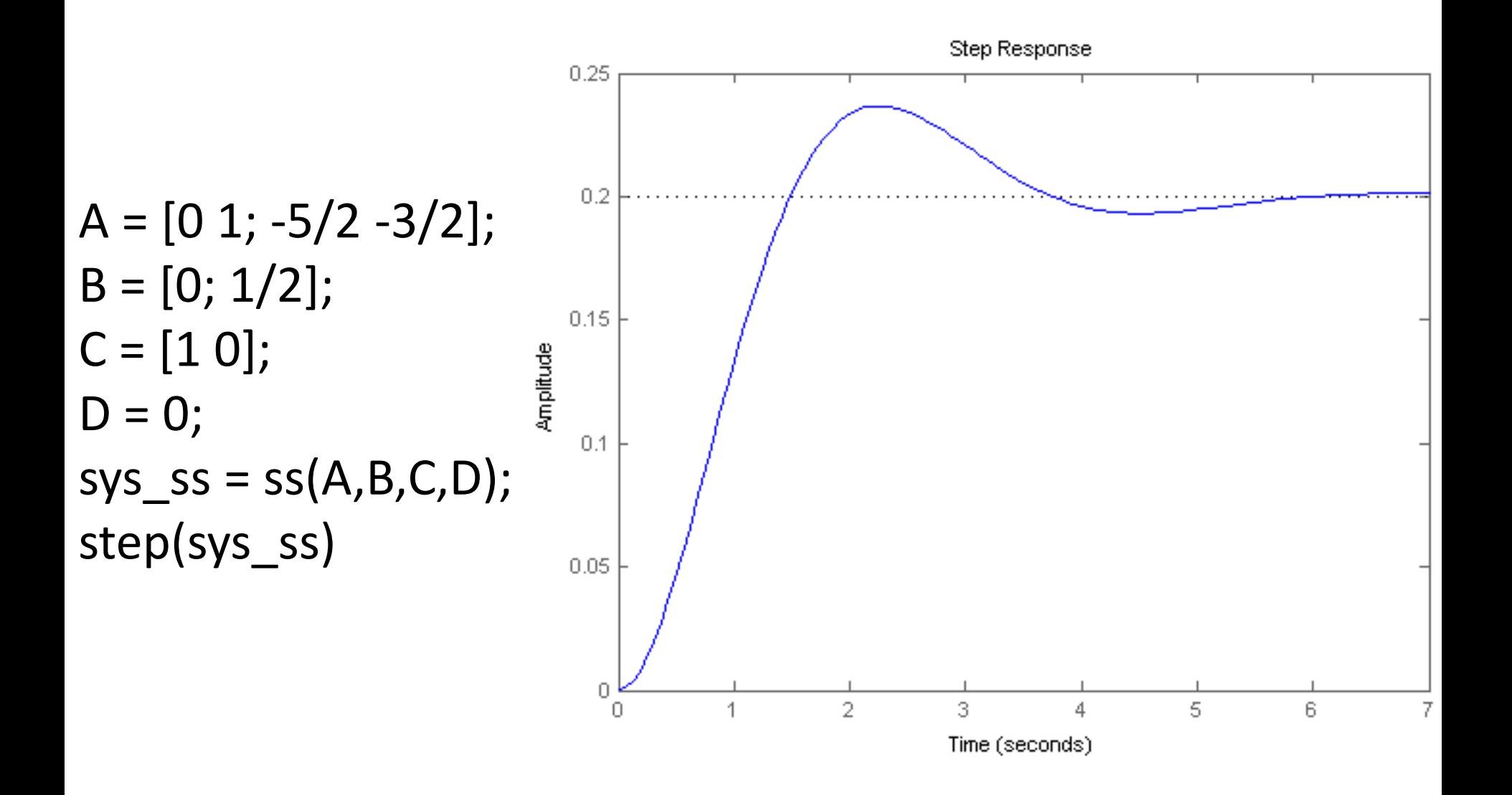

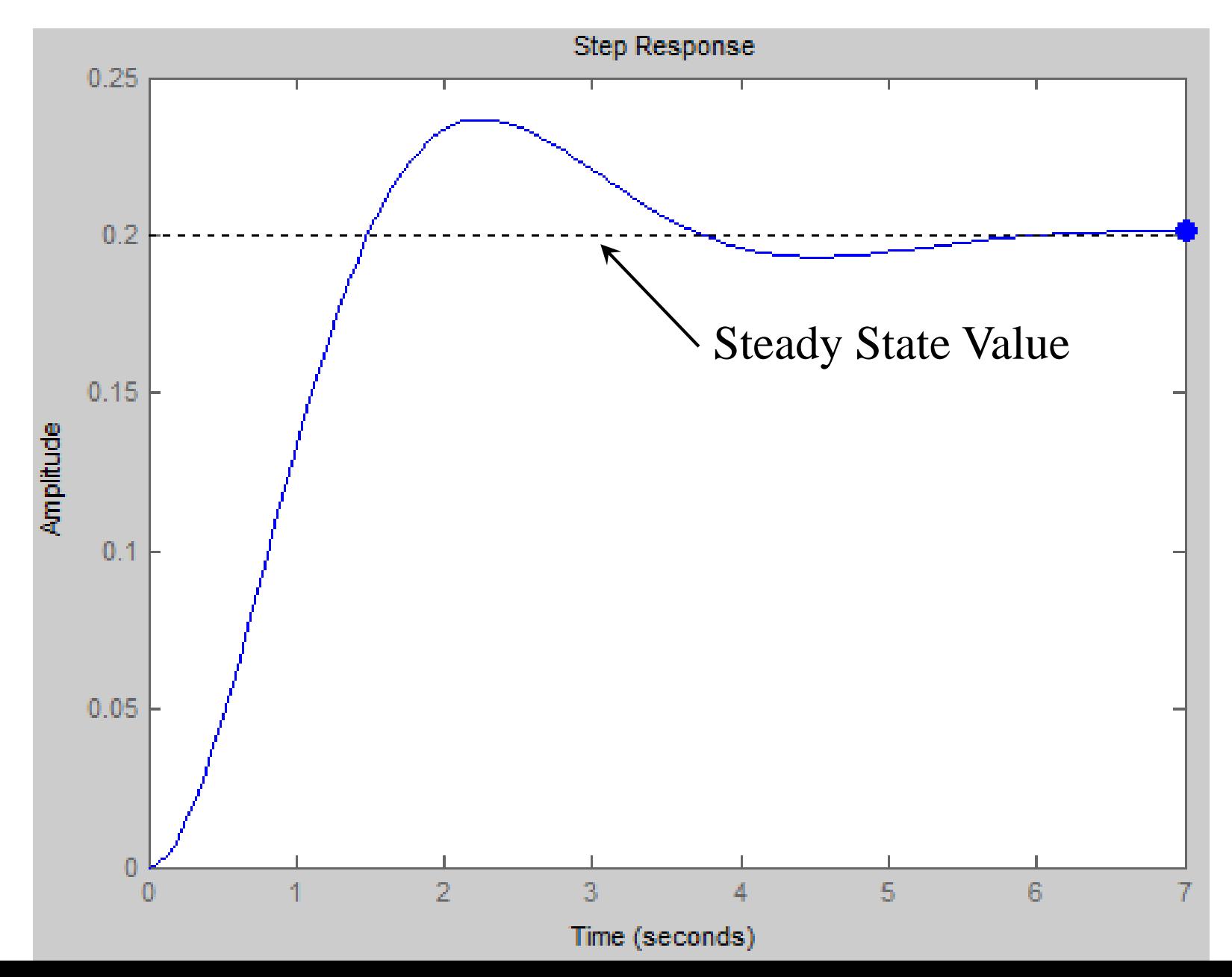

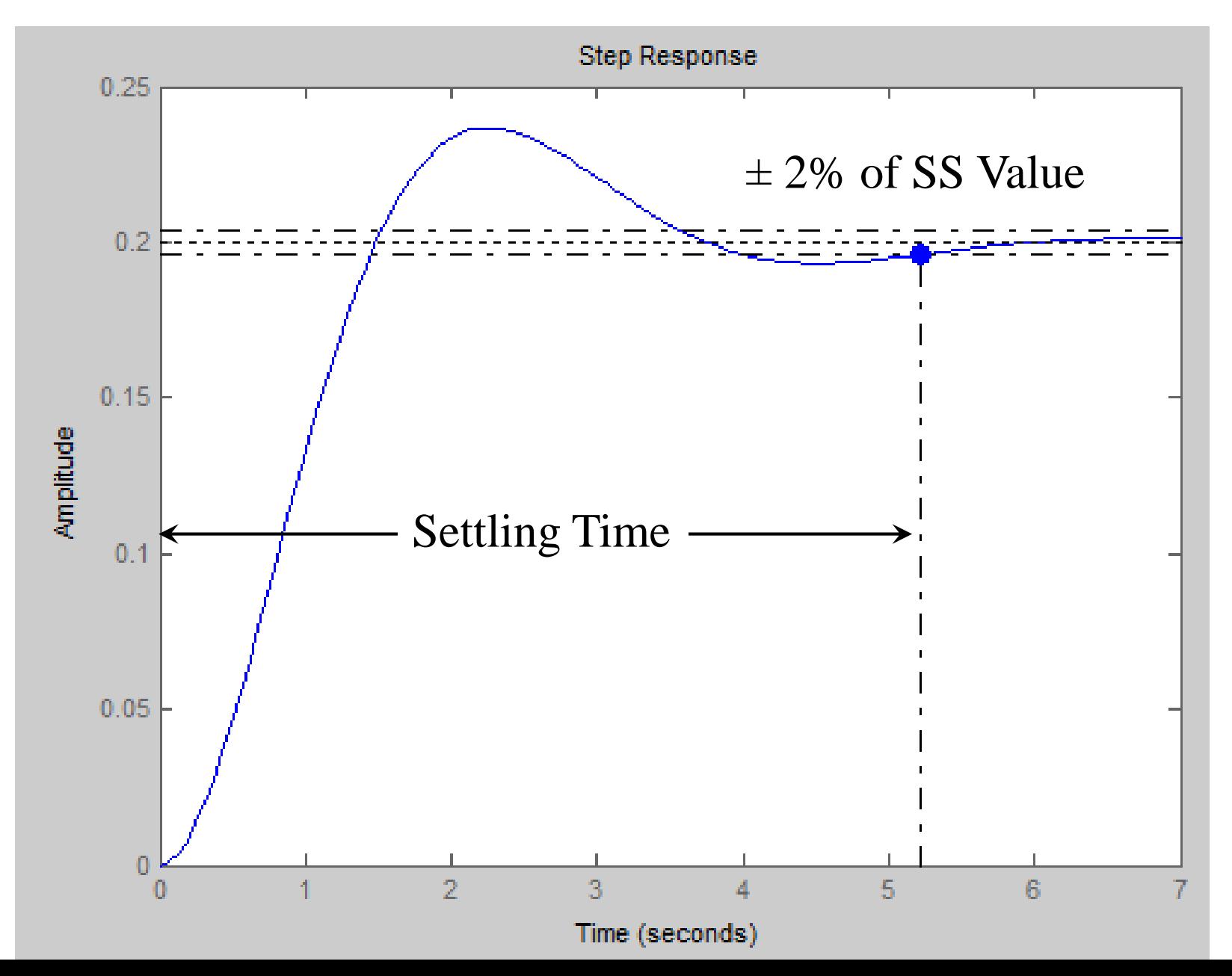

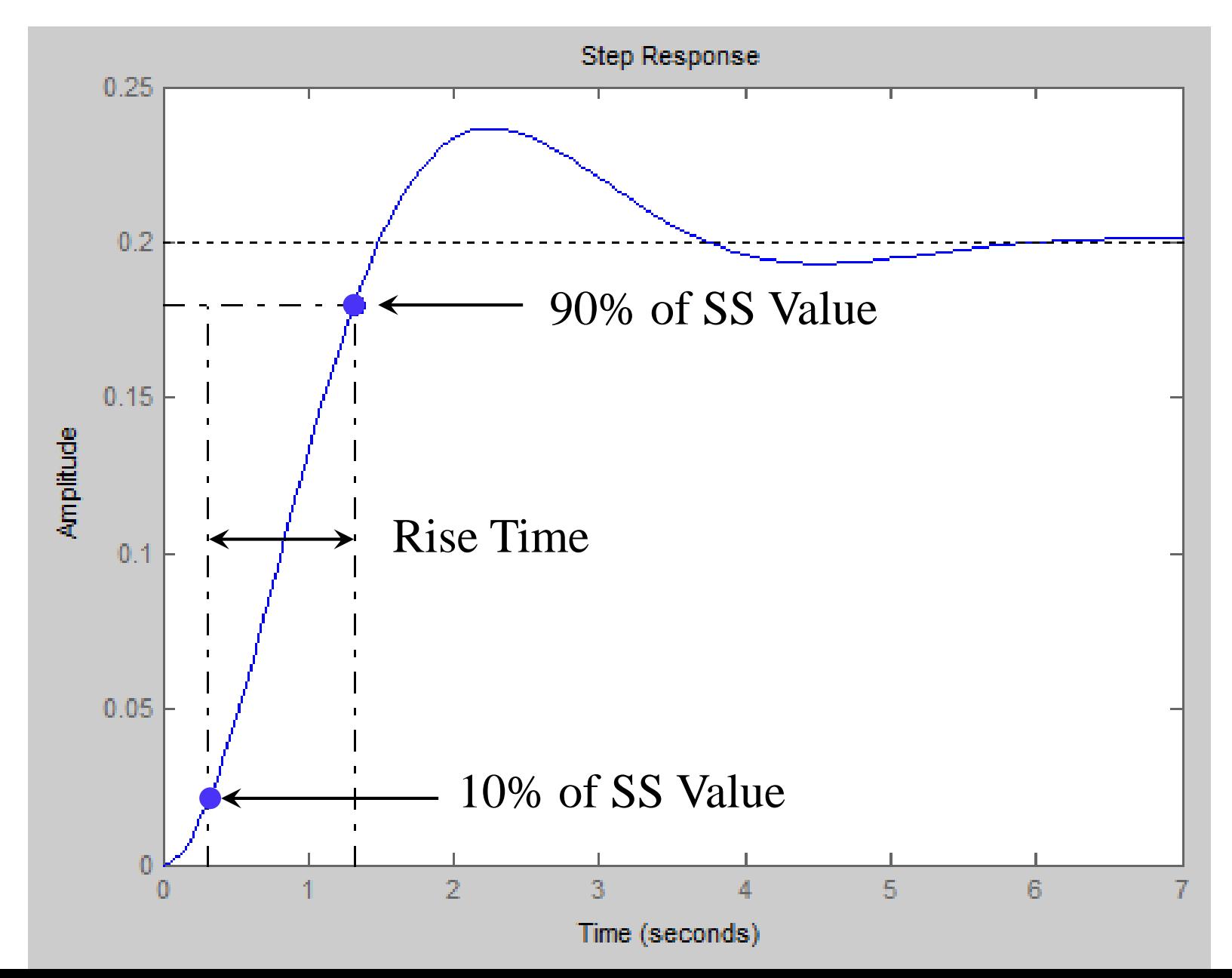

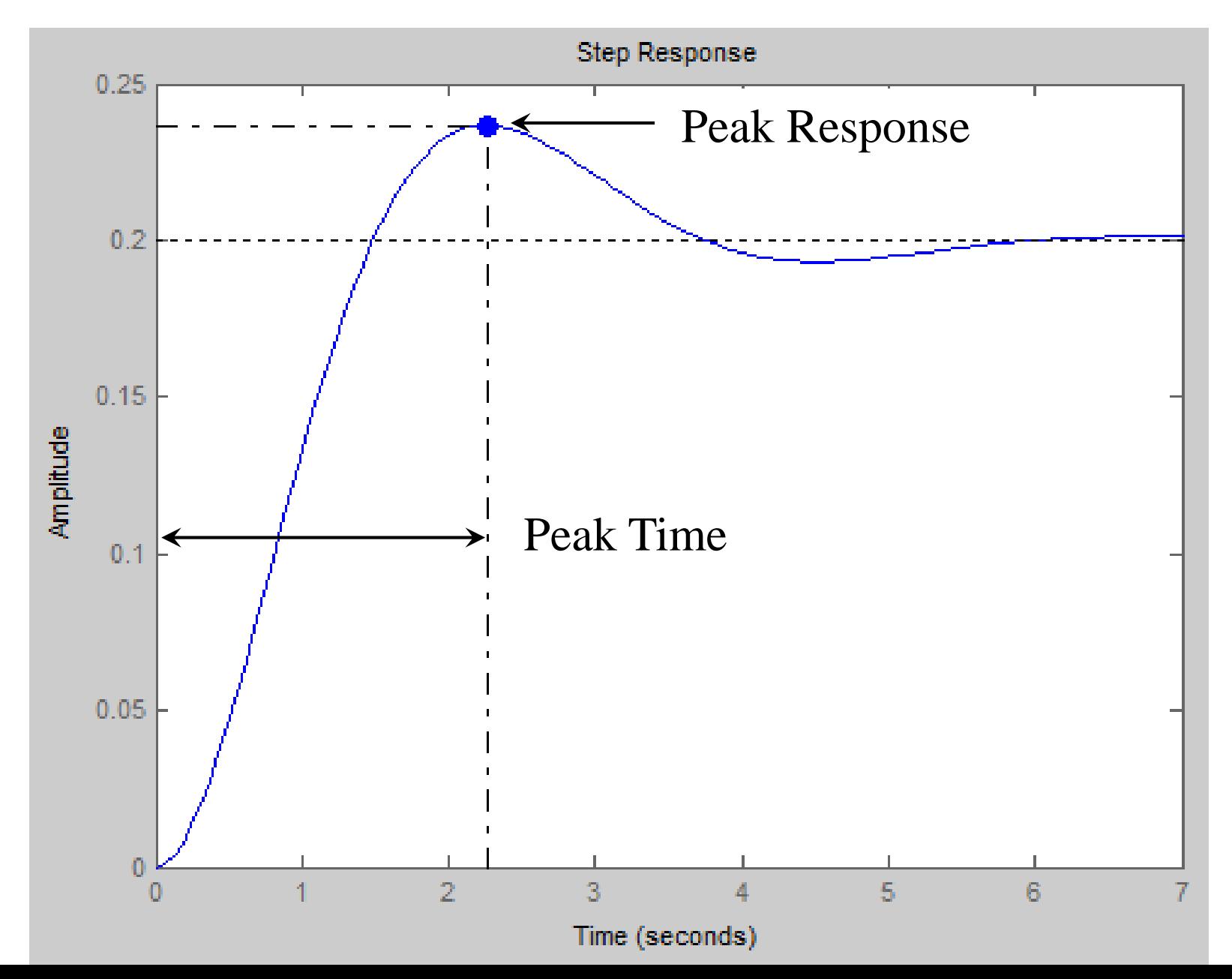

#### Signal Generator: Sine Wave

 $[u,t]$  = gensig('sin', 5, 30, 0.01) plot(t, u, 'LineWidth',2) xlabel('t'), ylabel('u(t)') axis([0 30 -1.2 1.2]) grid on title('Sine Wave')

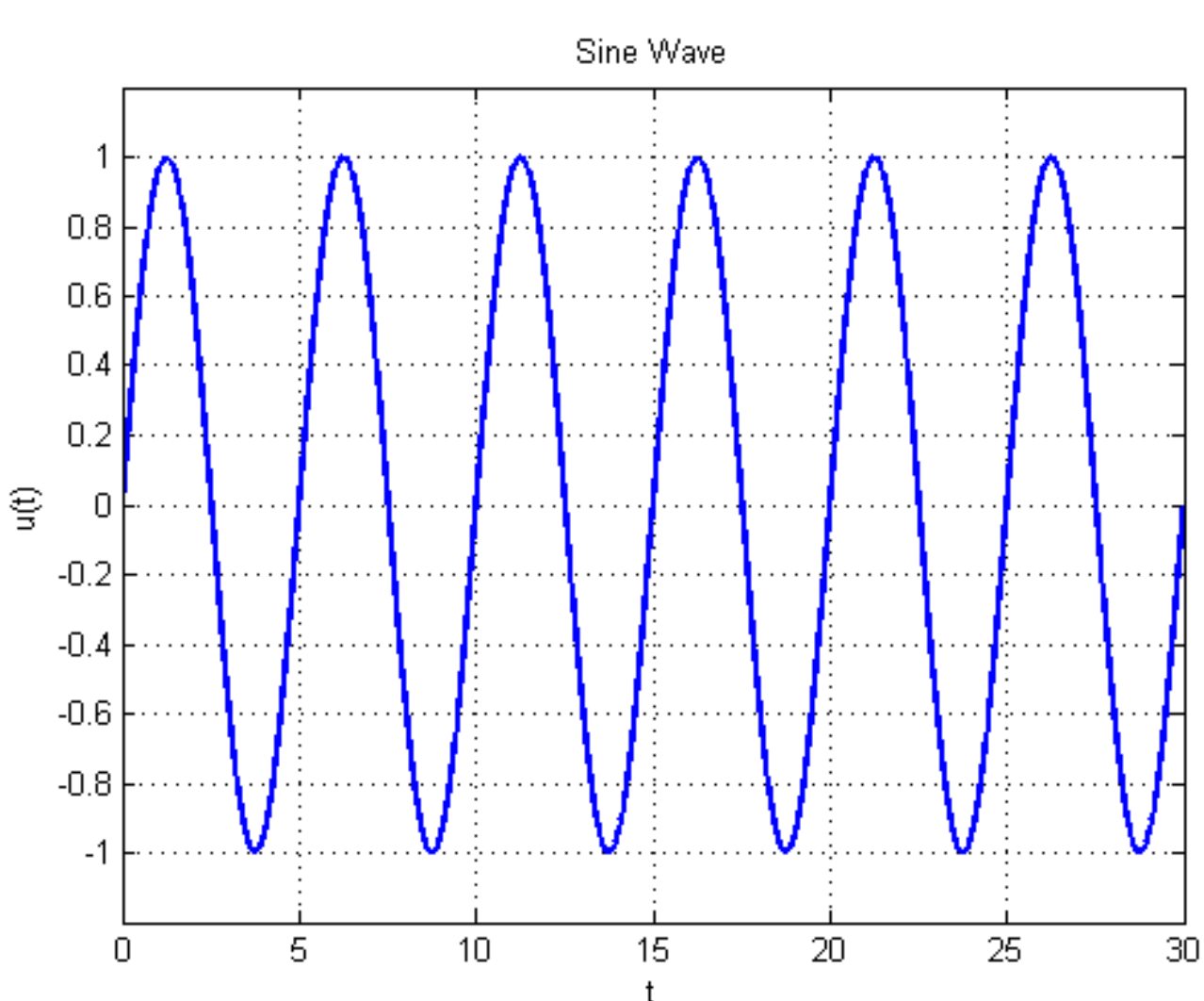

### Signal Generator: Square Wave

 $[u,t]$  = gensig('square', 5, 30, 0.01) plot(t, u, 'LineWidth',2) Square Wave xlabel('t'), ylabel('u(t)') axis([0 30 -1.2 1.2]) 1 grid on title('Square Wave') $0.8$ 

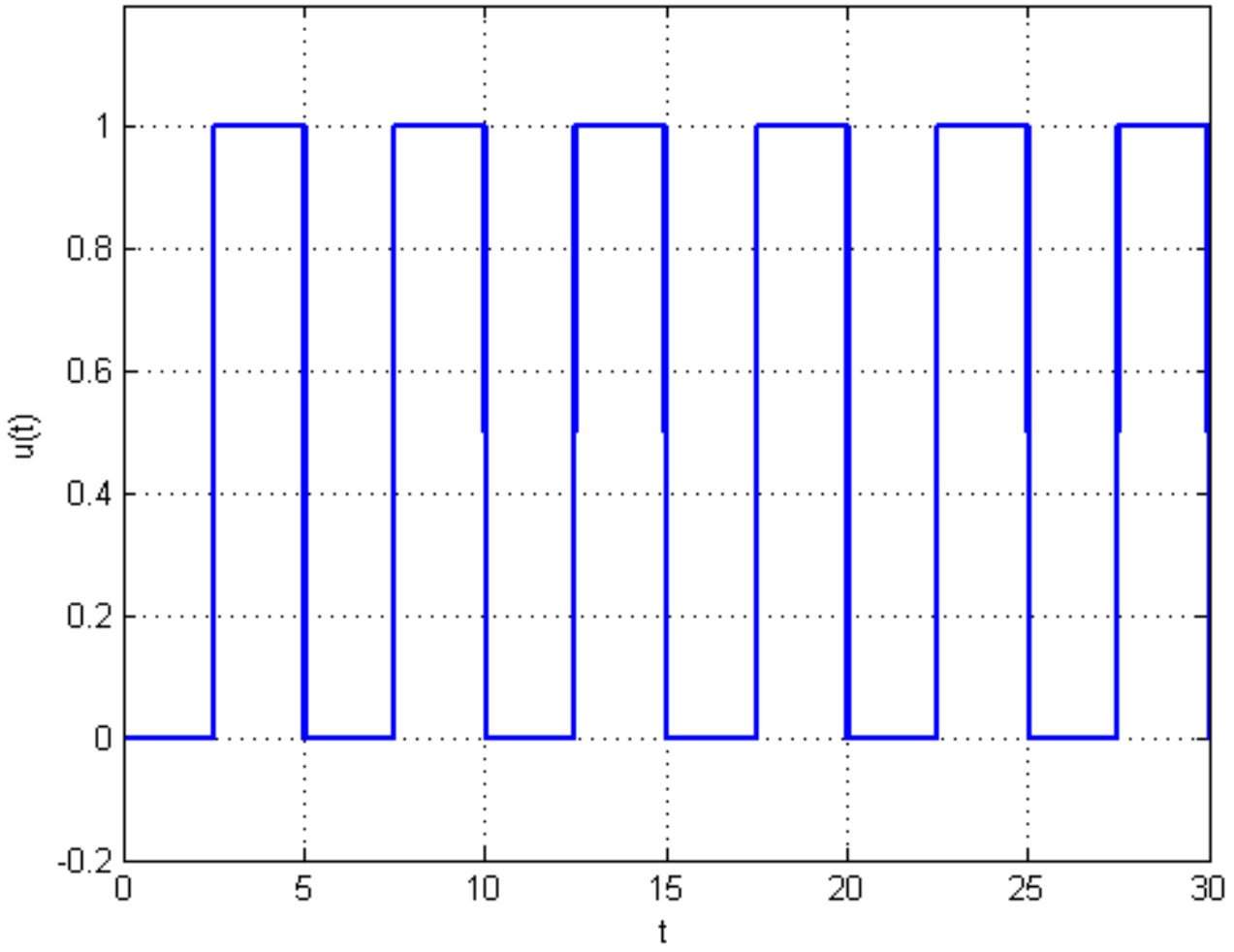

### Signal Generator: Pulse Wave

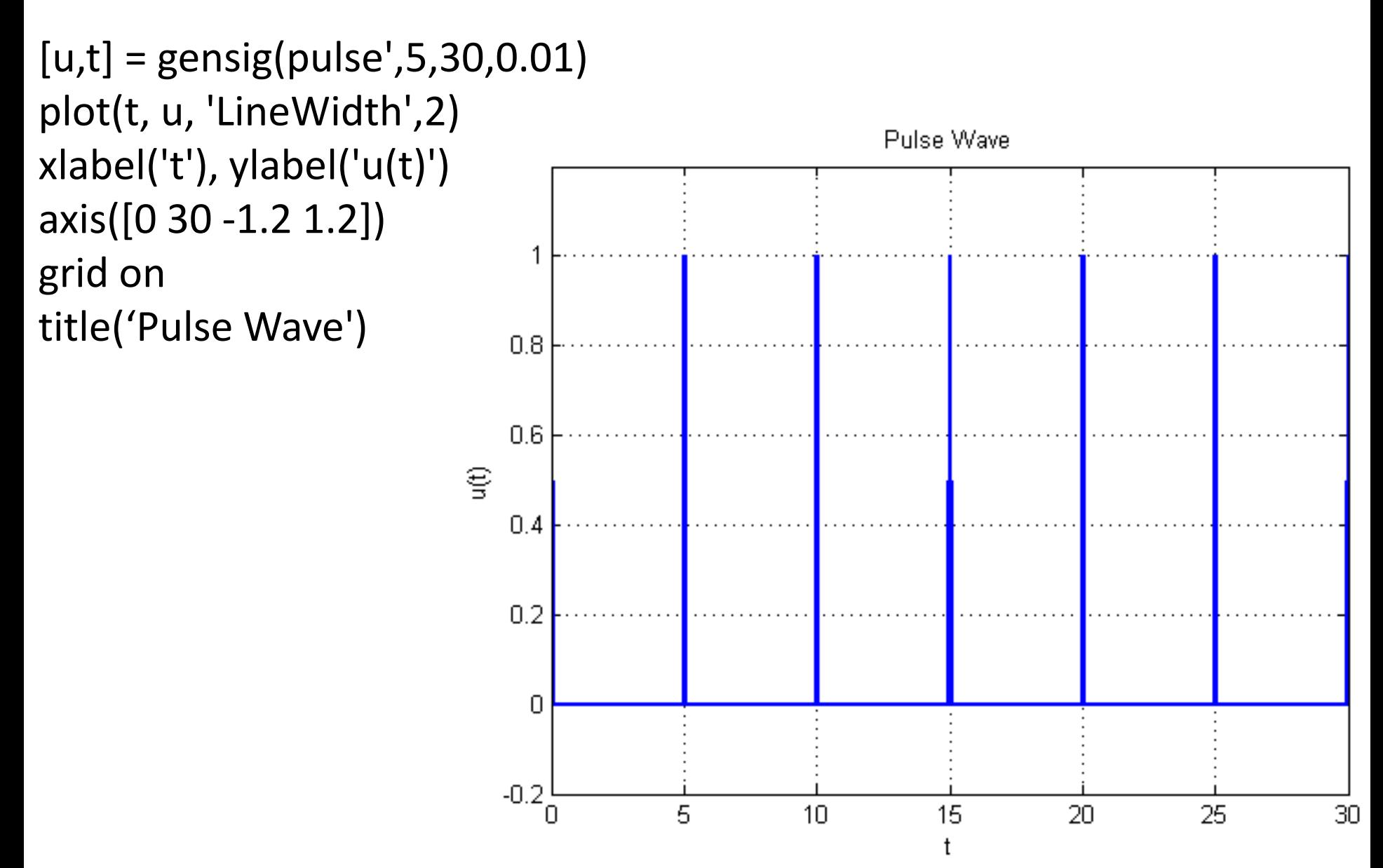

### Arbitrary Input Response

lsim(sys, u,t) gives the response of the system of equations to an **Arbitrary Input Function**, where the initial conditions are set to zero.

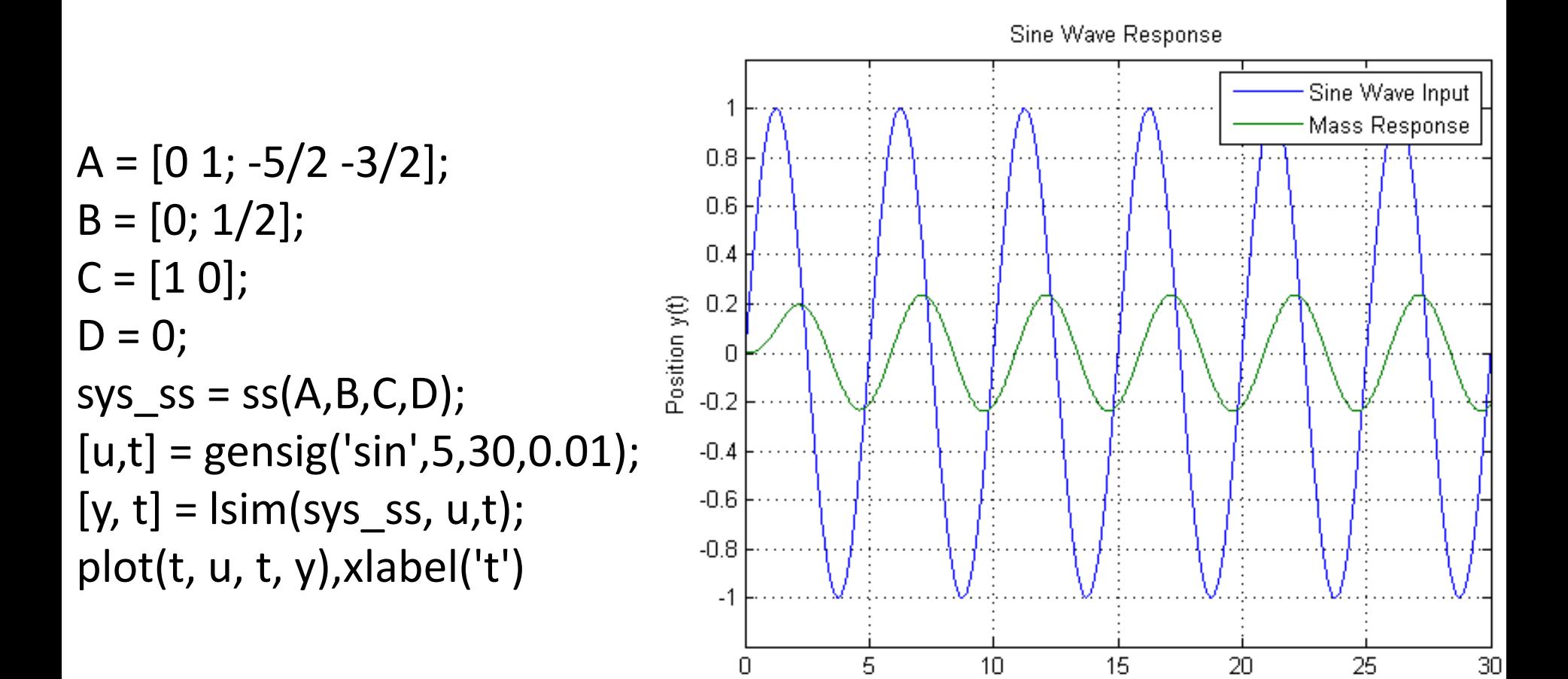

The following equation describes the motion of a certain mass connected **30.** to a spring, with viscous friction on the surface

 $3\ddot{y} + 18\dot{y} + 102y = f(t)$ 

where  $f(t)$  is an applied force. Suppose that  $f(t) = 0$  for  $t < 0$  and  $f(t) = 0$ 10 for  $t \ge 0$ .

- a. Plot  $y(t)$  for  $y(0) = \dot{y}(0) = 0$ .
- b. Plot  $y(t)$  for  $y(0) = 0$  and  $\dot{y}(0) = 10$ . Discuss the effect of the nonzero initial velocity.

Solve using the **Euler Method**. This is a second-order ordinary differential equation. Rewrite the equation by solving for the second derivative.

$$
\ddot{y} = -\frac{18}{3}\dot{y} - \frac{102}{3}y + \frac{10}{3} = -6\dot{y} - 34y + \frac{10}{3}
$$

#### Let  $x_1 = y$  and  $x_2 = \dot{y}$ . Taking the derivative of the first equation gives  $\dot{x_1} = \dot{y} = x_2$  or  $\dot{x_1} = x_2$ Taking the derivative of the second equation gives  $\dot{x}_2 = \ddot{y} = -6\dot{y} - 34y +$ 10 3  $=-6x_2 - 34x_1 +$ 10 3

or

$$
\dot{x}_2 = -6x_2 - 34x_1 + \frac{10}{3}
$$

The original second-order ordinary differential equation is now converted into two first-order ordinary differential equations that are coupled.

$$
\dot{x}_1 = x_2
$$
,  $\dot{x}_2 = -6x_2 - 34x_1 + \frac{10}{3}$ ,  $x_1(0) = 0$ ,  $x_2(0) = 0$ 

The system of equations can be discretized as follows:

$$
x_{1,k+1} = x_{1,k} + \Delta t \cdot x_{2,k}
$$

$$
x_{2,k+1} = x_{2,k} + \Delta t \cdot \left( -6x_{2,k} - 34x_{1,k} + \frac{10}{3} \right)
$$

The initial conditions are  $y(0) = x_1(0) = 0$  and  $\dot{y}(0) = x_2(0) = 0$ . Let  $\Delta t = 0.01$  seconds.

For  $k = 1$ :

$$
x_1(2) = x_1(1) + \Delta t \cdot x_2(1) = (0.0) + (0.01)(0.0) = 0.0
$$
  

$$
x_2(2) = x_2(1) + \Delta t[-6x_2(1) - 34x_1(1) + 10/3]
$$
  

$$
x_2(2) = (0.0) + (0.01)[-(6)(0.0) - (34)(0.0) + 10/3] = 0.0\overline{3}
$$

For 
$$
k = 2
$$
:

 $x_1(3) = x_1(2) + \Delta t \cdot x_2(2) = (0.0) + (0.01)(0.03) = 0.0003$  $x_2(3) = x_2(2) + \Delta t [-6x_2(2) - 34x_1(2) + 10/3]$  $x_2(3) = (0.0\overline{3}) + (0.01)\left[-(6)(0.0\overline{3}) - (34)(0.0) + 10/3\right] = 0.064\overline{6}$ 

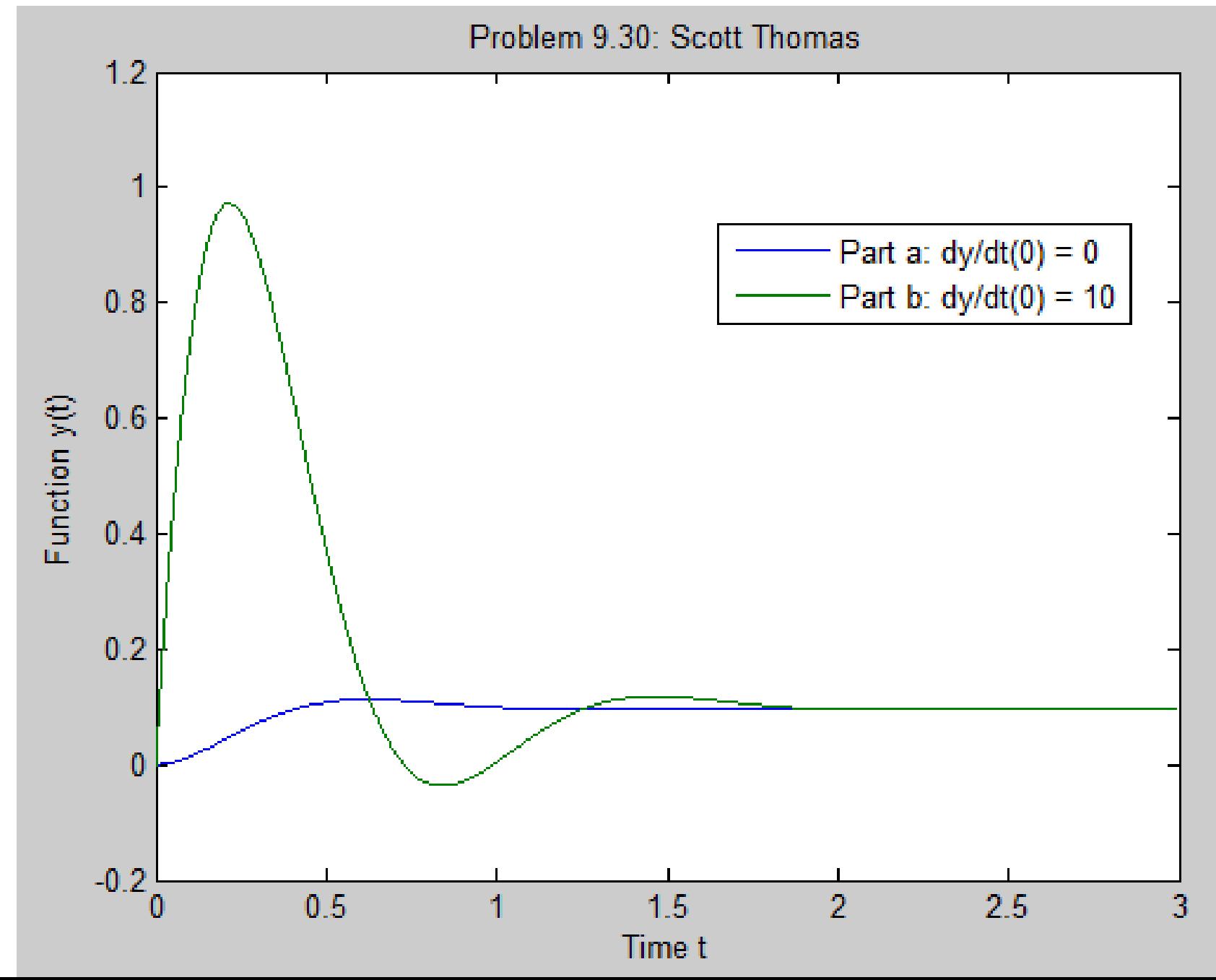